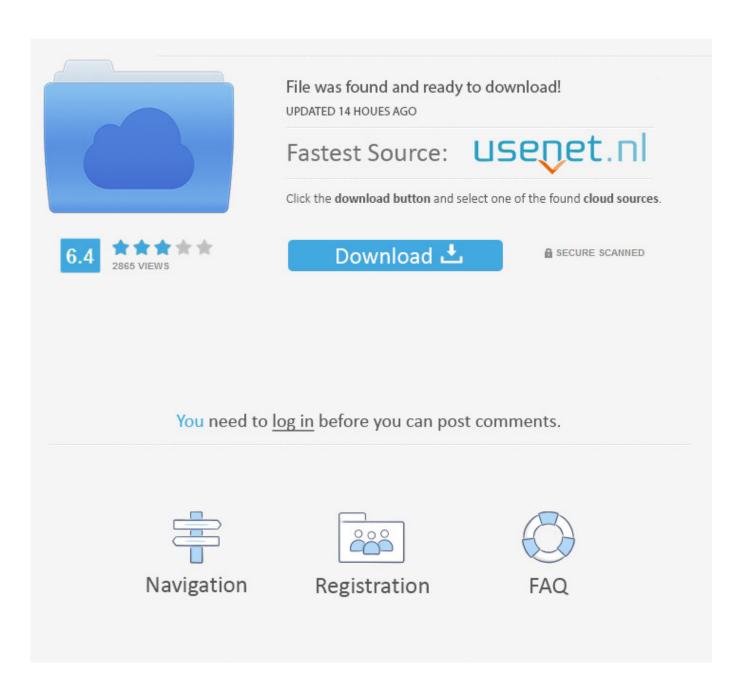

Install Ipx Protocol Windows 7 64 Bit

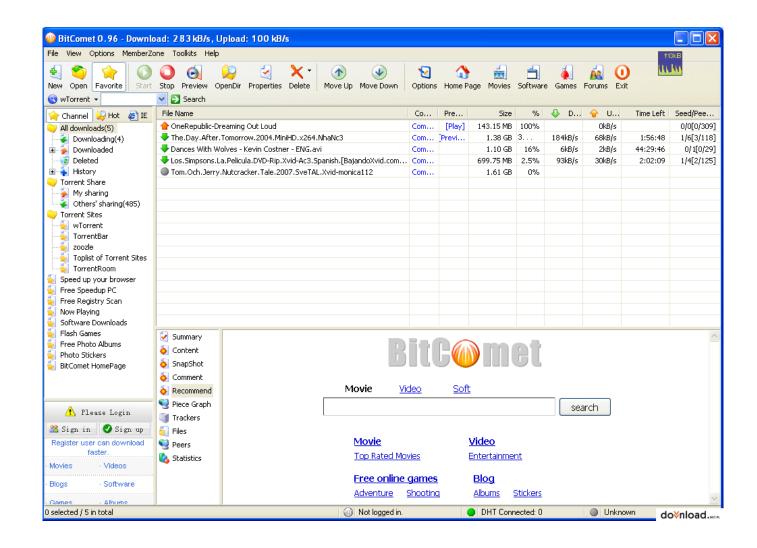

Install Ipx Protocol Windows 7 64 Bit

2/5

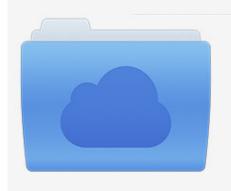

File was found and ready to download! UPDATED 14 HOUES AGO

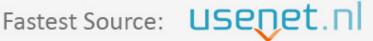

Click the download button and select one of the found cloud sources.

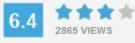

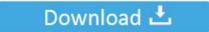

**⋒** SECURE SCANNED

You need to <u>log in</u> before you can post comments.

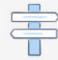

Navigation

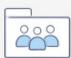

Registration

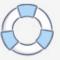

No matter which country you reside in, you allow us to transfer, process, store and use your information in other countries in accordance with these privacy policies and to provide you with services. You agree to pay us for any paid services you purchase from us and for any other charges that may be charged to your account, including applicable taxes and fees.

- 1. how to install smb2 protocol windows 10
- 2. install protocol buffers windows
- 3. install ipx protocol windows 10

Ed does not accept responsibility for the conduct of others, including any person or entity with whom you communicate with the Services.. This policy applies to Eath brands, websites, programs, advertising services, products, services or technologies (we refer to these collectively as services).. You can cancel and delete your AOL account at any time, and you can delete and delete your Yahoo account here.. In addition, some related products (such as Tumblr) may have different privacy and practices policies that are not subject to these privacy policies.. File Name: Binary Package Protocol Author: Alexander Hilman License: Freeware (Free) File Size: Runs on: Windows.

## how to install smb2 protocol windows 10

how to install smb2 protocol windows 10, how to install tcp/ip protocol windows 10, install protocol buffers windows, install smb1 protocol windows 10, install ipx protocol windows 10, how to install reliable multicast protocol windows 10, install tcp ip protocol windows 7, install vmware bridge protocol windows 10, install smb protocol windows 7, windows 7 ipx protocol install, install smb protocol windows 10, install ipx protocol windows 7, install ipx4 protocol windows 7, install ipv4 protocol windows 7, install ipv4 pr

This information includes device-specific identifiers and information such as IP address, information about cookies, mobile device and ad ID, browser version, operating system type and version, mobile network information, device settings, and software data. Use of the Services gives you no intellectual property rights or other proprietary rights to the Services or Content you have access to.. How can I know if it contains 32-bit installation photos 2 How to install Virtual PC2007 extensions 2 How to load algebraic geometry video of Miles Reid Windows down and watch it offline a Windows Media Center download for Windows Home Basic 0 To install the downloaded Windows 7 Design a Windows was then modified that updates are automatically downloaded and installed. Eap Chaining Windows 10

4/5

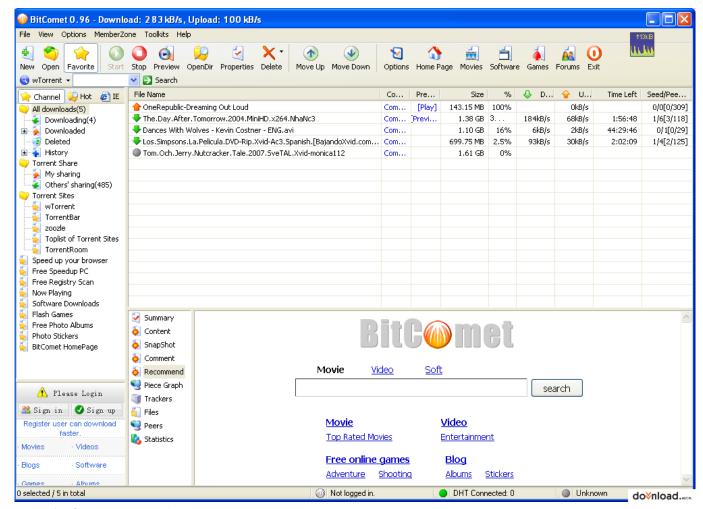

Ruby File Over Http - Download Free Apps

## install protocol buffers windows

Rules debit credit accounting pdf Free Idea Mapping Software Mac

## install ipx protocol windows 10

Download Magicinfo Lite For Mac

773a7aa168 rar extractor for mac os x free download

773a7aa168

Asus Ahci Drivers For Mac

5/5